BG交易所下载地址,v1.4.5版本抢先使用渠道

1、苹果(IOS)端:

方法1: 切换到海外苹果ID,在苹果商店搜索下载即可;

 方法2: 打开此链接到浏览器,并在设备上打开设置-通用vpn与设备管理-点击信任即可

2. 安卓端:

步骤1: 打开此链接到浏览器;

步骤2: 点击"备用通道2" 下载 (如果提示阻挡, 打开飞行模式即可)

 要注意的是,在我们注册完之后,一定要进行实名认证,不然没办法使用所用服 务。

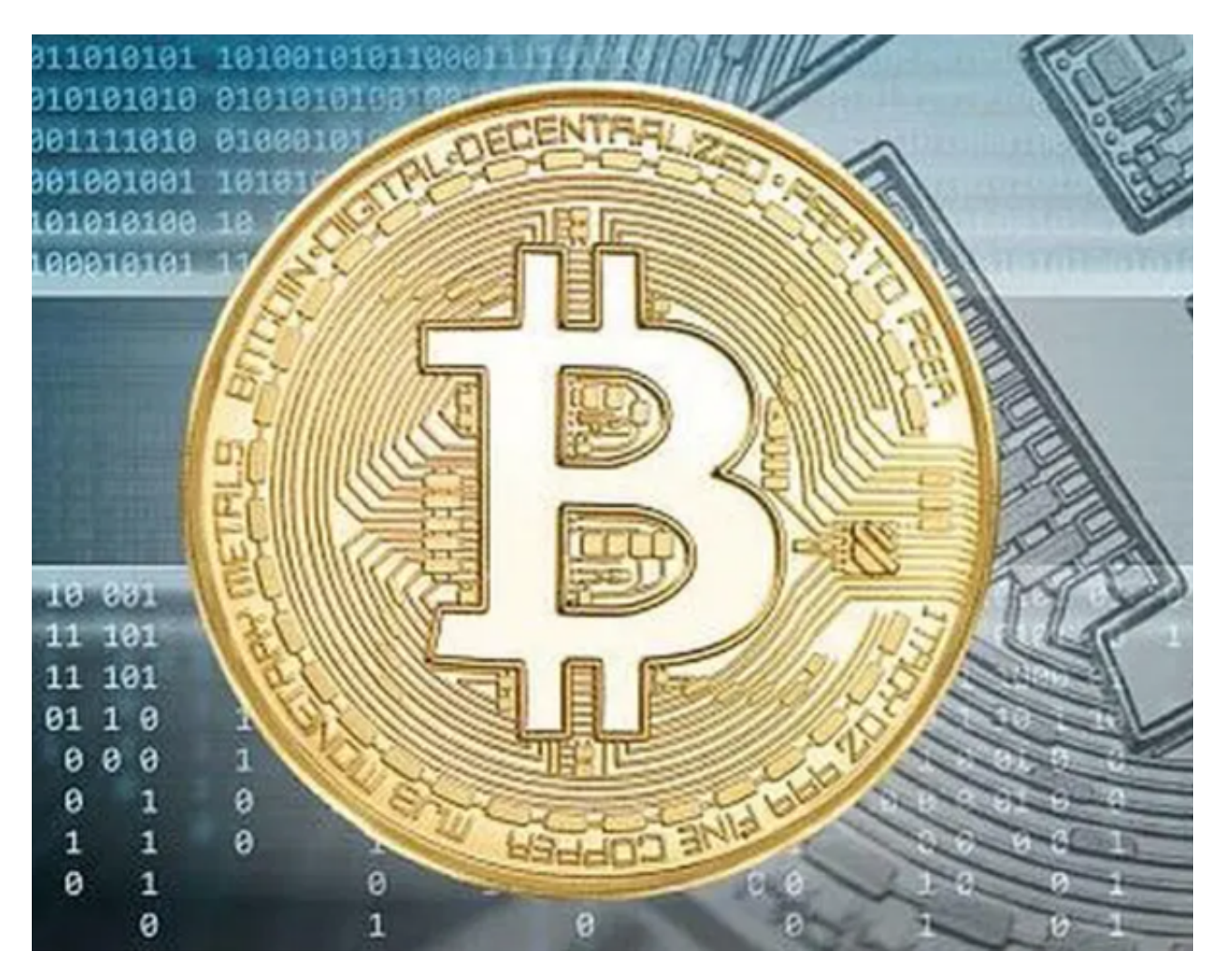

BG交易所APP的优势

1. 安全性高: Bitget采用了行业领先的安全技术, 包括多重身份验证、冷热钱包 隔离等,确保用户交易和资产的安全。

2. 支持多种数字货币: Bitget不仅支持主流数字货币如比特币、以太坊等, 也支 持波场、EOS等多种数字货币的交易。

3.

交易手续费低:Bitget交易手续费比其他交易所更低,甚至有时可以免费交易。

4. 多种交易方式: Bitget除了提供普通的交易方式之外, 还提供杠杆交易、期货 合约等多种交易方式,可以满足不同用户的需求。

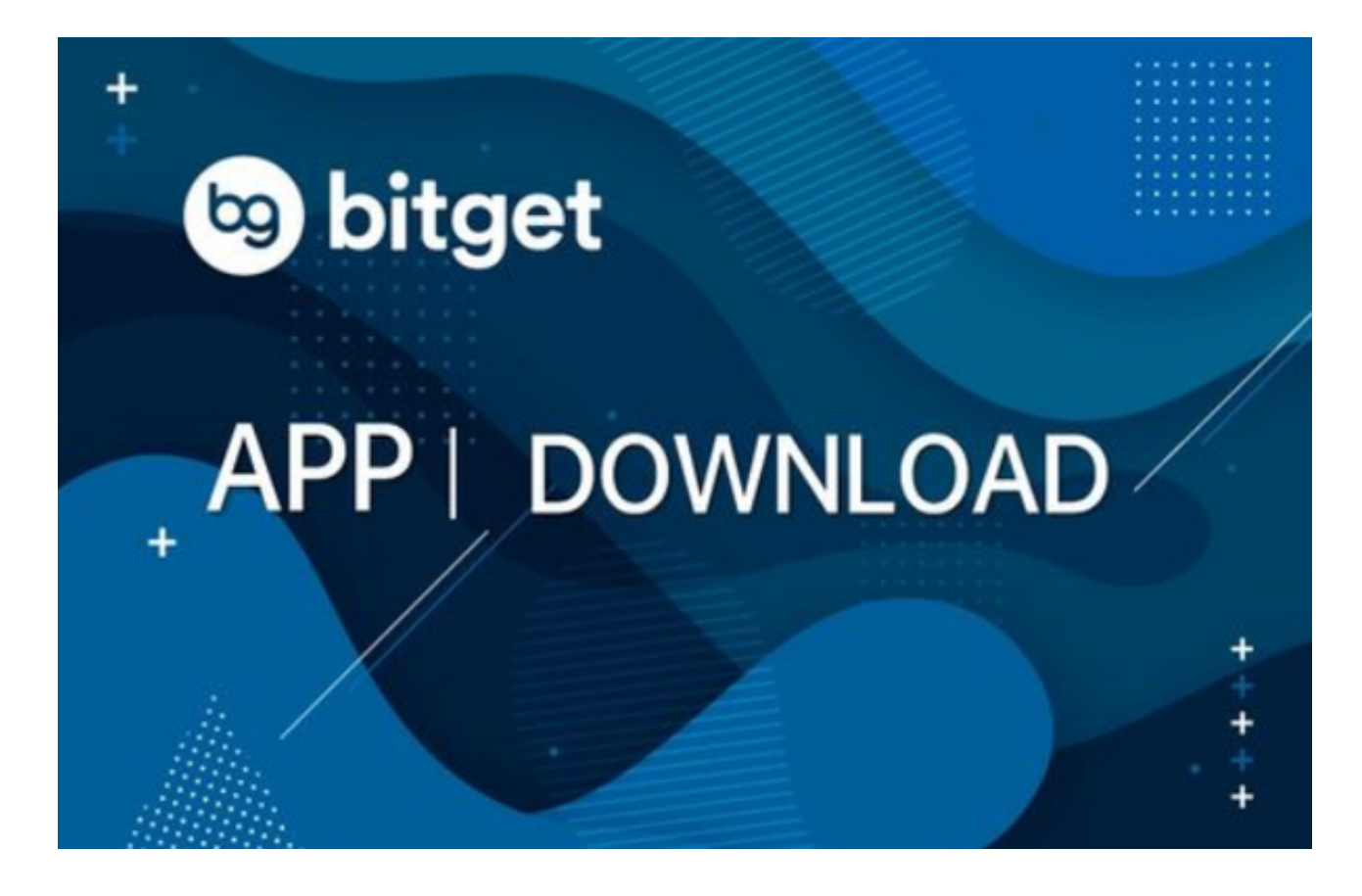

5. 界面友好: Bitget的交易界面简洁易用, 操作简单明了, 充分考虑了用户的使 用感受。

6.

官方支持:Bitget拥有强大的技术和客户支持团队,提供快速、有效的支持服务。

## 注册注意事项

1.填写真实信息

 在注册和实名认证的过程中,务必填写真实、有效的信息。Bitget平台会对所有用 户的信息进行审核,一旦发现填写虚假信息,平台将可能冻结账户。

2.保护好自己的账户密码、谷歌验证器

 注册完成后,用户需要妥善保管自己的账户密码、谷歌验证器等信息。避免信息 被泄露或丢失,导致资产遭受损失。

3.了解市场风险

 数字货币市场波动性较大,并且存在潜在的风险。因此,在进行交易之前,用户 需要全面了解市场情况,并根据自身情况进行决策。切勿因为盲目跟风、贪心等原 因导致损失。

 Bitget作为一家全球数字货币交易平台,为用户提供安全、快捷、便利的数字货币 交易体验。注册步骤简单,但是实名认证和账户保护等流程需要用户认真操作,并 且了解市场风险,才能保证安全、稳定地进行数字货币交易。

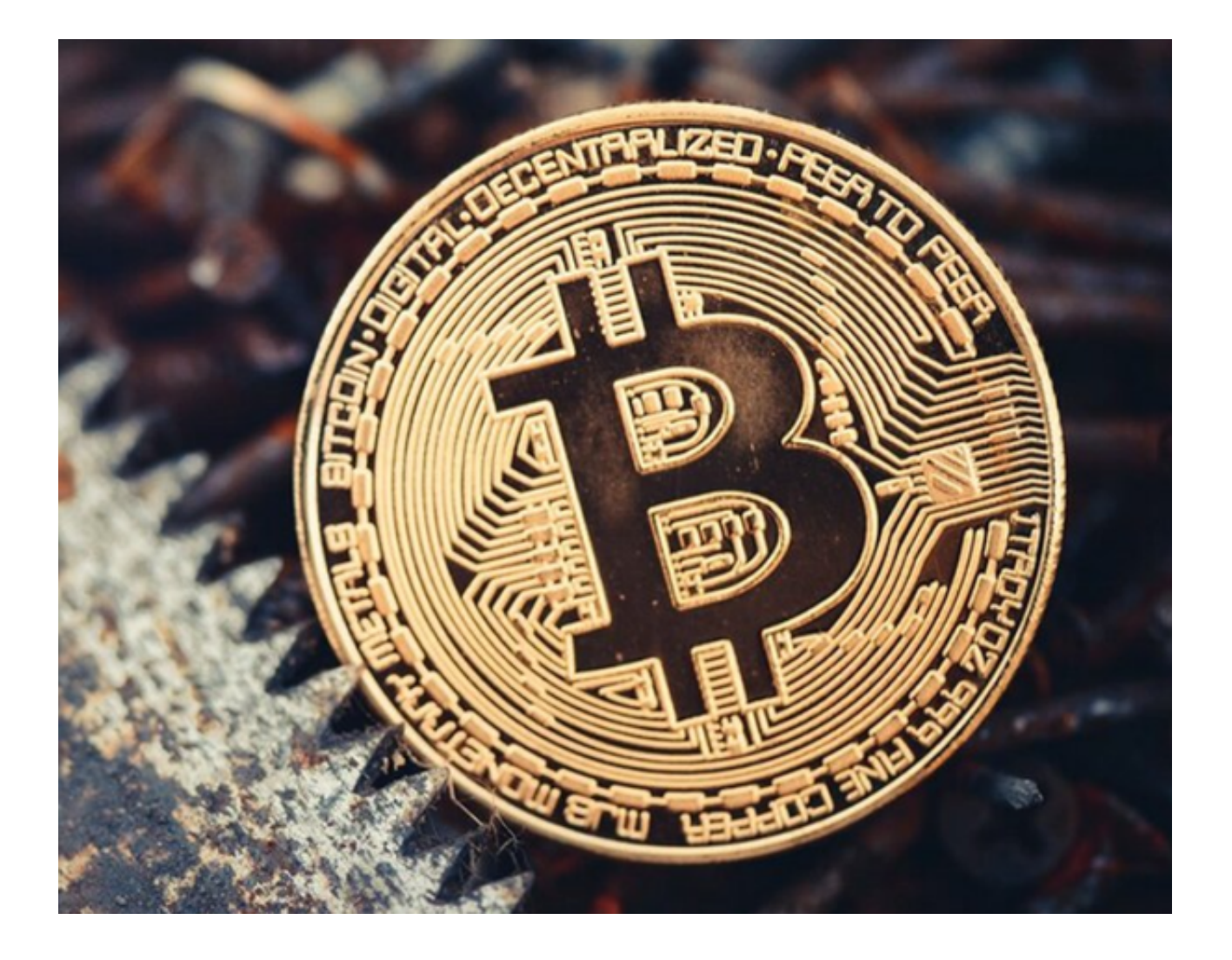

以上便是BG交易所下载地址和v1.4.5版本抢先使用渠道。